## **Cluster Analysis: Metodi gerarchici Analisi Esplorativa**

Aldo Solari

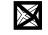

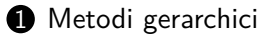

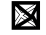

## <span id="page-2-0"></span>**Outline**

#### $\bullet$  [Metodi gerarchici](#page-2-0)

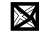

# **Metodi (algoritmi) gerarchici**

Nei metodi gerarchici si individua una sequenza di partizioni nidificate: la partizione in *K* + 1 gruppi si ottiene dalla partizione in *K* gruppi facendo di due degli elementi di questa un elemento di quella (AGNES), o viceversa (DIANA)

- Algoritmo Agglomerativo (AGNES, AGGlomerative NESting)
- Algoritmo Scissorio (DIANA, DIvisive ANAlysis)

## **AGNES**

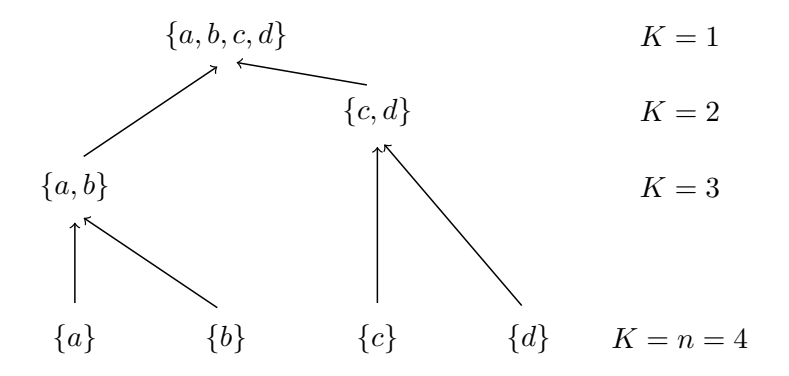

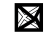

## **Algoritmo agglomerativo**

- $\bullet$  Si parte dalla partizione in  $n$  gruppi, ciascuno singoletto; Inizializzare  $k = n$
- 2 Determinare quale coppia di gruppi sia quella 'migliore' da unire, tra le *k* 2  $\setminus$  $=\frac{k(k-1)}{2}$  $\frac{1}{2}$  coppie di gruppi possibili;
- 3 Fondere la 'migliore' coppia di gruppi in un unico gruppo; impostare  $k = k - 1$  e andare al passo (2) se  $k > 1$ , altrimenti STOP

Per questo algoritmo sono previste  $n-1$  iterazioni di  $(2)$  e  $(3)$  prima dell'arresto

## **Esempio**

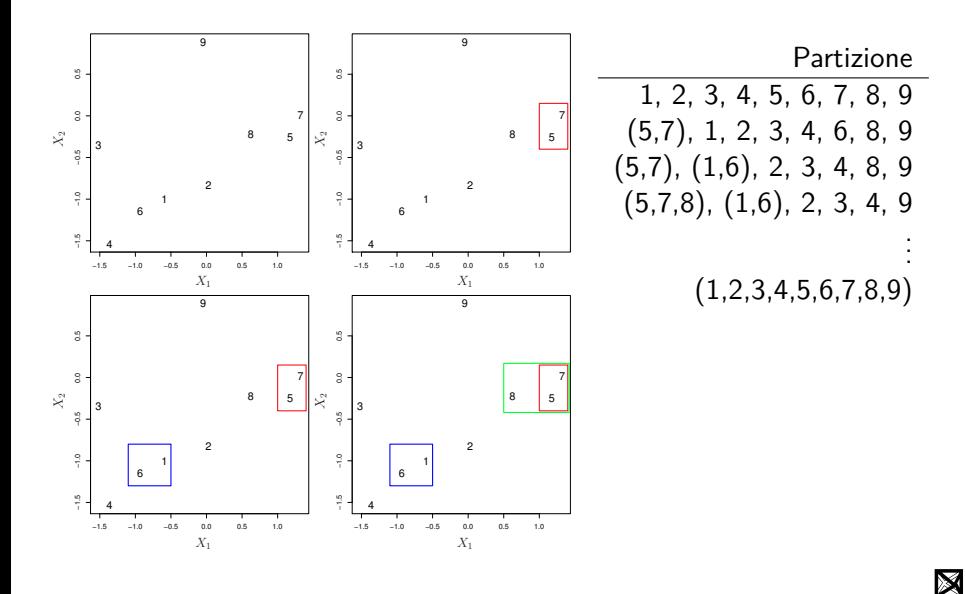

## **Distanza/dissimilarità tra gruppi**

- Dobbiamo precisare come si determina al passo 2 la 'migliore' coppia di gruppi da fondere in un unico gruppo
- Se abbiamo *k* gruppi con matrice delle distanze/dissimilarità *D* ,  $k \times k$ basta determinare quale sia la coppia di gruppi con minore distanza/dissimilarità (se più di una coppia, si sceglie una)

**①** Inizializzare 
$$
k = n
$$
 e  $\underset{k \times k}{D} = \underset{n \times n}{D}$ ;

 $\bullet$  Determinare in  $\mathop{D}\limits_{k\times k}$  quale coppia di gruppi ha distanza minima

3 Fondere la coppia di gruppi con distanza minima in un unico gruppo; impostare  $k = k - 1$  e aggiornare  $\mathop{D}\limits_{k \times k}$  calcolando la distanza del nuovo gruppo con i rimanenti; andare al passo (2) se *k >* 1, altrimenti STOP

### **Distanza tra due gruppi**  $G_I$  **e**  $G_L$

**Legame singolo (***single linkage***)**

$$
d(G_I, G_L) = \min\{d(u_i, u_l), u_i \in G_I, u_l \in G_L\}
$$

**Legame completo (***complete linkage***)**

$$
d(G_I, G_L) = \max\{d(u_i, u_l), u_i \in G_I, u_l \in G_L\}
$$

**Legame medio (***average linkage***)**

$$
d(G_I, G_L) = \frac{1}{n_{G_I} n_{G_L}} \sum_{u_i \in G_I} \sum_{u_l \in G_L} d(u_i, u_l)
$$

dove  $n_{G_I}$  e  $n_{G_L}$  sono le numerosità dei gruppi  $G_I$  e  $G_L$ 

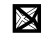

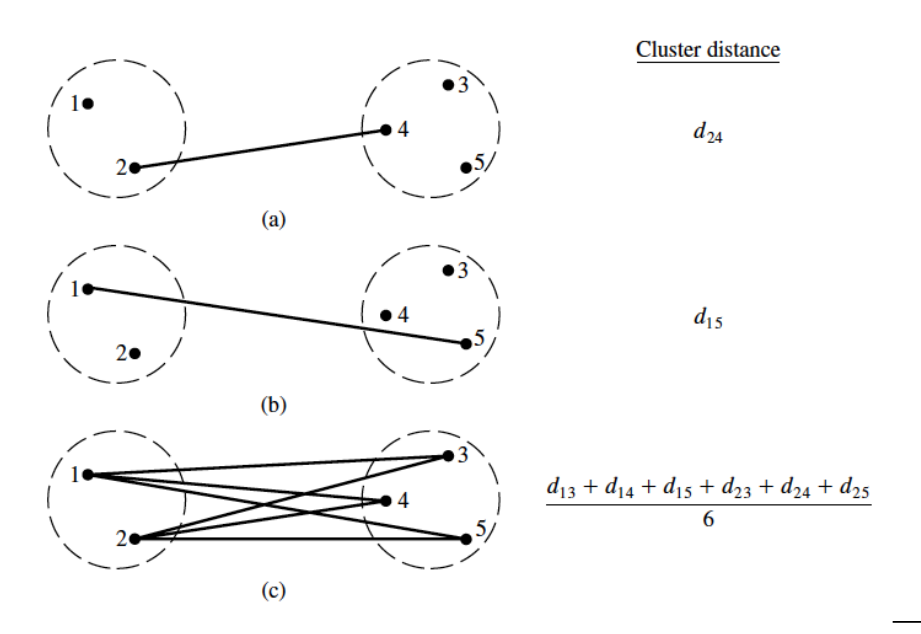

#### **Esempio con il legame singolo**

$$
D_{5\times 5} = \{d_{IL}\} = \begin{array}{c|cccc} & I \setminus L & 1 & 2 & 3 & 4 & 5 \\ \hline 1 & 0 & & & \\ 2 & 9 & 0 & & \\ 3 & 3 & 7 & 0 & \\ 4 & 6 & 5 & 9 & 0 & \\ 5 & 11 & 10 & 2 & 8 & 0 & \\ \end{array}
$$

$$
2 \min_{I \neq L} (d_{IL}) = d_{53} = 2
$$

- Le due unità (cluster) 3 e 5 vengono fuse nel cluster (35)
- 3 Aggiorno le distanze tra il nuovo cluster (35) e i rimanenti
	- $d_{(35)1} = \min\{d_{31}, d_{51}\} = \min\{3, 11\} = 3$
	- $d_{(35)2} = \min\{d_{32}, d_{52}\} = \min\{7, 10\} = 7$
	- $d_{(35)4} = \min\{d_{34}, d_{54}\} = \min\{9, 8\} = 8$

dove con il legame singolo  $d_{(IL)J} = \min\{d_{IJ}, d_{LJ}\}$ 

$$
D_{4\times 4} = \{d_{IL}\} = \begin{array}{c|cc} & I \setminus L & (35) & 1 & 2 & 4 \\ \hline (35) & 0 & & \\ 1 & 3 & 0 & \\ 2 & 7 & 9 & 0 \\ 4 & 8 & 6 & 5 & 0 \end{array}
$$

$$
(2) \ \min_{I \neq L} (d_{IL}) = d_{1(35)} = 3
$$

- I due cluster 1 e (35) vengono fusi nel cluster (135)
- 3 Aggiorno le distanze tra il nuovo cluster (135) e i rimanenti
	- $\bullet$   $d_{(135)2} = \min\{d_{(35)2}, d_{12}\} = \min\{7, 9\} = 7$
	- $\bullet$   $d_{(135)4} = \min\{d_{(35)2}, d_{14}\} = \min\{8, 6\} = 6$

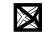

$$
D_{3\times 3} = \{d_{IL}\} = \begin{array}{c|cc} & I \setminus L & (135) & 2 & 4 \\ \hline (135) & 0 & & \\ 2 & 7 & 0 & \\ 4 & 6 & 5 & 0 \end{array}
$$

(2) 
$$
\min_{I \neq L} (d_{IL}) = d_{42} = 5
$$

- I due cluster 2 e 4 vengono fusi nel cluster (24)
- 3 Aggiorno le distanze tra il nuovo cluster (24) e il rimanente
	- $d_{(135)(24)} = \min\{d_{(135)2}, d_{(135)4}\} = \min\{7, 6\} = 6$

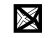

$$
D_{2\times 2} = \{d_{IL}\} = \frac{I \setminus L \quad (135) \quad (24)}{(24)} = \frac{I \setminus L \quad (135)}{6} = 0
$$

$$
(2) \ \min_{I \neq L} (d_{IL}) = d_{(135)(24)} = 6
$$

• I due cluster (135) e (24) vengono fusi nel cluster (12345) 3 STOP

## Il dendogramma

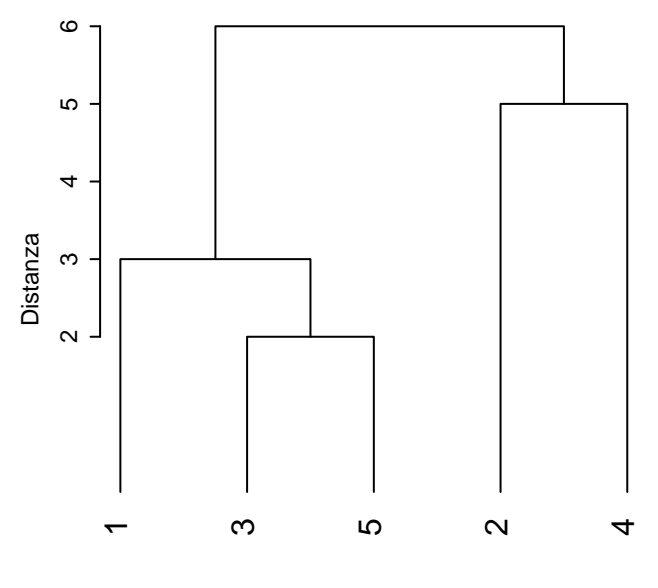

# **Il dendogramma**

- La successione di partizioni individuate può essere rappresentata con il dendogramma
- Nell'esempio abbiamo  $n = 5$  unità statistiche, indicate con le cifre da 1 a 5
- Le unità 3 e 5 sono unite tra di loro da una linea spezzata a forma di U rovesciata, che indica che vengono messe nello stesso gruppo, e si ottiene la partizione  $\{(3, 5), 1, 2, 4\}$
- Procedendo verso l'alto, la successiva unione tra gruppi è tra 1 e (3*,* 5), quindi al livello successivo si ottiene la partizione  $\{(1, 3, 5), (2, 4)\}.$
- $\bullet$  Andando su ancora di un livello, vengono uniti i gruppi 2 e 4, formando la partizione  $\{(1, 3, 5), (2, 4)\}.$
- Procedendo ulteriormente si arriva alla partizione formata da un unico elemento  $\{(1, 2, 3, 4, 5)\}.$

## **Il dendogramma**

- Si noti che le unità sono rappresentate in un ordine scelto in modo che i rami dell'albero non si incrocino nel disegno (ovviamente non c'è un unico ordine siffatto)
- Le altezze a cui sono disegnati i segmenti che uniscono le unità viene disegnato all'altezza corrispondente alla distanza tra essi
	- 3 e 5 hanno distanza 2
	- (3,5) e 1 hanno distanza 3
	- 2 e 4 hanno distanza 5
	- $\bullet$   $(1,3,5)$  e  $(2,4)$  hanno distanza 6

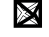

## Tagliare il dendogramma

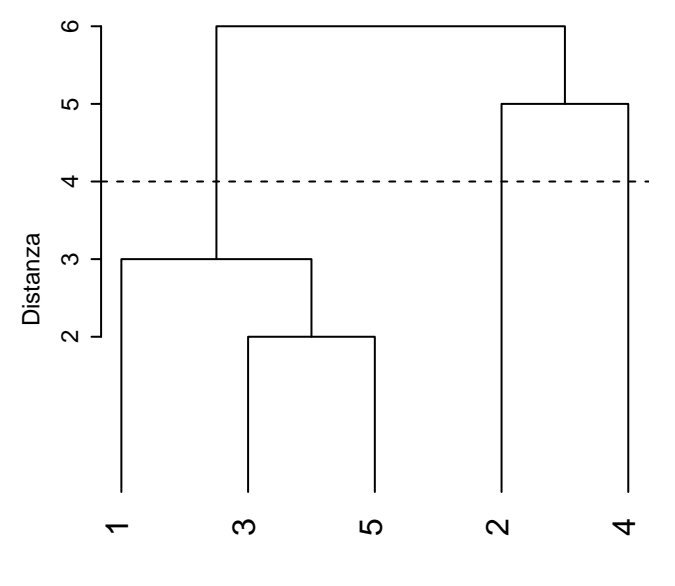

## **Tagliare il dendogramma**

- Fissata una distanza *c >* 0, disegnando una linea orizzontale ad altezza *c* si taglia il dendogramma e si ottiene il numero di gruppi, corrispondente al numero di aste intersecate dalla linea orizzontale
- Nell'esempio, per  $c = 4$  (linea tratteggiata), risultano formati i tre gruppi (1*,* 3*,* 5), 2 e 4.

#### **Legame singolo: interpretazione del taglio**

per ogni *u<sup>i</sup>* in un cluster (non singoletto), c'è almeno un'altra unità *u<sup>l</sup>* tale per cui  $d(u_i,u_l) < c$ 

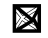

#### **Esempio con il legame completo**

$$
D_{5\times 5} = \{d_{IL}\} = \begin{array}{c|cccc} & I \setminus L & 1 & 2 & 3 & 4 & 5 \\ \hline 1 & 0 & & & \\ 2 & 9 & 0 & & \\ 3 & 3 & 7 & 0 & \\ 4 & 6 & 5 & 9 & 0 & \\ 5 & 11 & 10 & 2 & 8 & 0 & \\ \end{array}
$$

$$
2 \ \min_{I \neq L} (d_{IL}) = d_{53} = 2
$$

- Le due unità (cluster) 3 e 5 vengono fuse nel cluster (35)
- 3 Aggiorno le distanze tra il nuovo cluster (35) e i rimanenti
	- $d_{(35)1} = \max\{d_{31}, d_{51}\} = \max\{3, 11\} = 11$
	- $d_{(35)2} = \max\{d_{32}, d_{52}\} = \max\{7, 10\} = 10$
	- $d_{(35)4} = \max\{d_{34}, d_{54}\} = \max\{9, 8\} = 9$

dove il legame completo  $d_{(IL)J} = \max\{d_{IJ}, d_{LJ}\}$ 

$$
D_{4\times 4} = \{d_{IL}\} = \begin{array}{c|cc} & I \setminus L & (35) & 1 & 2 & 4 \\ \hline (35) & 0 & & \\ 1 & 11 & 0 & \\ 2 & 10 & 9 & 0 & \\ 4 & 9 & 6 & 5 & 0 & \\ \end{array}
$$

$$
\textcircled{2} \ \min_{I \neq L} (d_{IL}) = d_{42} = 5
$$

- I due cluster 2 e 4 vengono fusi nel cluster (24)
- 3 Aggiorno le distanze tra il nuovo cluster (24) e i rimanenti
	- $\bullet$  *d*<sub>(24)(35)</sub> = max $\{d_{2(35)}, d_{4(35)}\}$  = max $\{10, 9\}$  = 10
	- $d_{(24)1} = \max\{d_{21}, d_{41}\} = \max\{9, 6\} = 9$

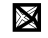

$$
D_{3\times 3} = \{d_{IL}\} = \begin{array}{c|cc} I \setminus L & (35) & (24) & 1 \\ \hline (35) & 0 & & \\ (24) & 10 & 0 & \\ 1 & 11 & 9 & 0 \end{array}
$$

$$
2 \ \min_{I \neq L} (d_{IL}) = d_{1(24)} = 9
$$

- I due cluster 1 e (24) vengono fusi nel cluster (124)
- 3 Aggiorno le distanze tra il nuovo cluster (124) e il rimanente
	- $\bullet$  *d*<sub>(124)(35)</sub> = max{*d*<sub>1(35)</sub>*, d*<sub>(24)(35)</sub>} = max{11*,* 10} = 11

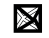

$$
D_{2\times 2} = \{d_{IL}\} = \frac{I \setminus L \quad (35) \quad (124)}{(124) \quad 0}
$$

$$
(2) \ \min_{I \neq L} (d_{IL}) = d_{(35)(124)} = 11
$$

• I due cluster (35) e (124) vengono fusi nel cluster (12345) 3 STOP

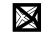

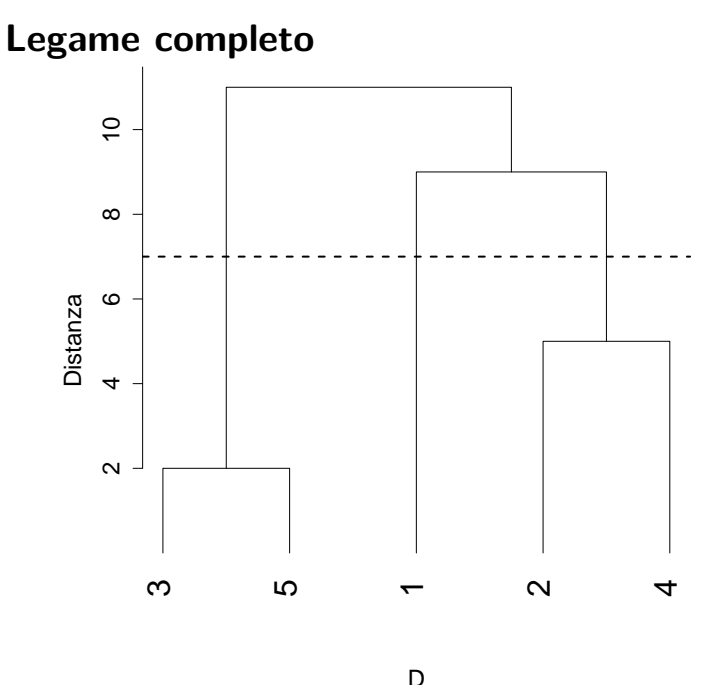

hclust (\*, "complete")

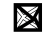

#### Legame medio

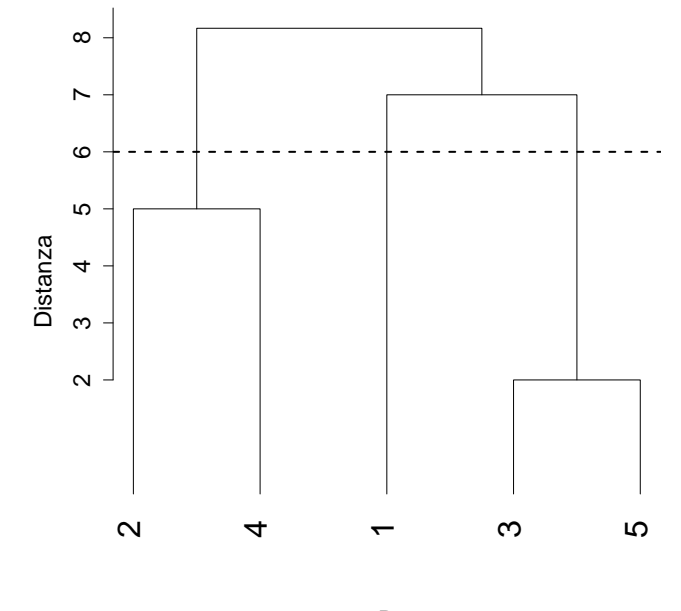

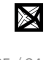

### **Interpretazione del taglio**

In termini di distanza/dissimilarità tra unità statistiche, tagliare il dendogramma ad altezza *c >* 0

#### **Legame singolo**

per ogni *u<sup>i</sup>* in un cluster (non singoletto), c'è almeno un'altra unità *u<sup>l</sup>* tale per cui  $d(u_i,u_l) < c$ 

#### **Legame completo**

per ogni  $u_i$  in un cluster (non singoletto), tutte le altre altra unità  $u_l$ sono tali per cui  $d(u_i,u_l) < c$ 

**Legame medio**

-

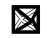

## **Inversione**

Il metodo del legame singolo, completo, medio non producono un dendogramma con inversioni, ovvero la distanza/dissimilarità tra cluster non decresce mai nell'iterazione successiva dell'algoritmo

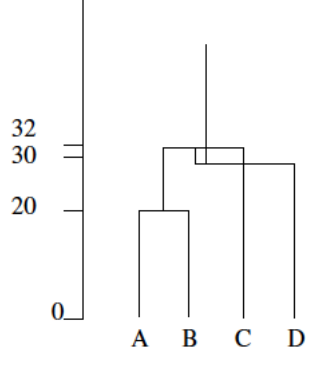

esempio di inversione

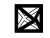

## **Legame singolo: chaining**

Una peculiarità del legame singolo è l'effetto catena (chaining)

- da un lato consente di cogliere gruppi di forma particolare, come in Figura (b)
- dall'altro rischia di legare osservazioni che non appartengono a uno stesso gruppo, come in Figura (a)

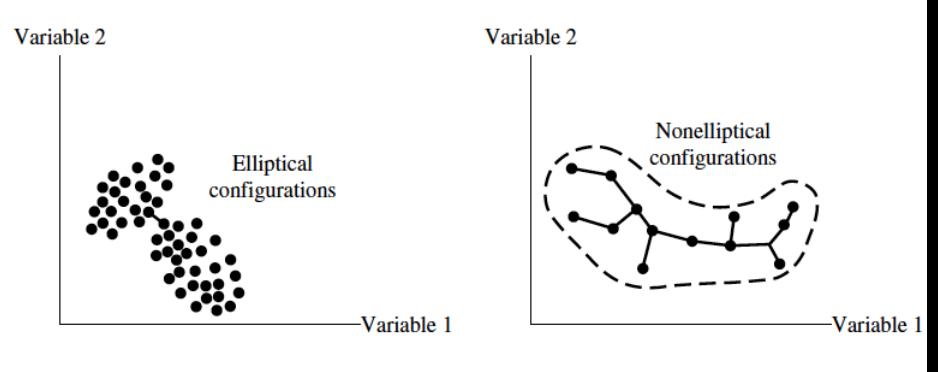

(a) Single linkage confused by near overlap

(b) Chaining effect

## Legame completo: forme (iper)sferiche

· Il metodo del legame completo, d'altra parte, tende a individuare gruppi molto compatti al loro interno ma di forma circolare (ipersferica, in generale) quindi si rischia di perdere gruppi di forma irregolare.

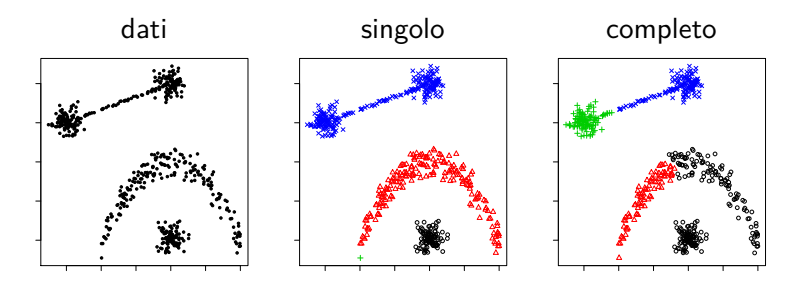

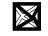

## **Esempi**

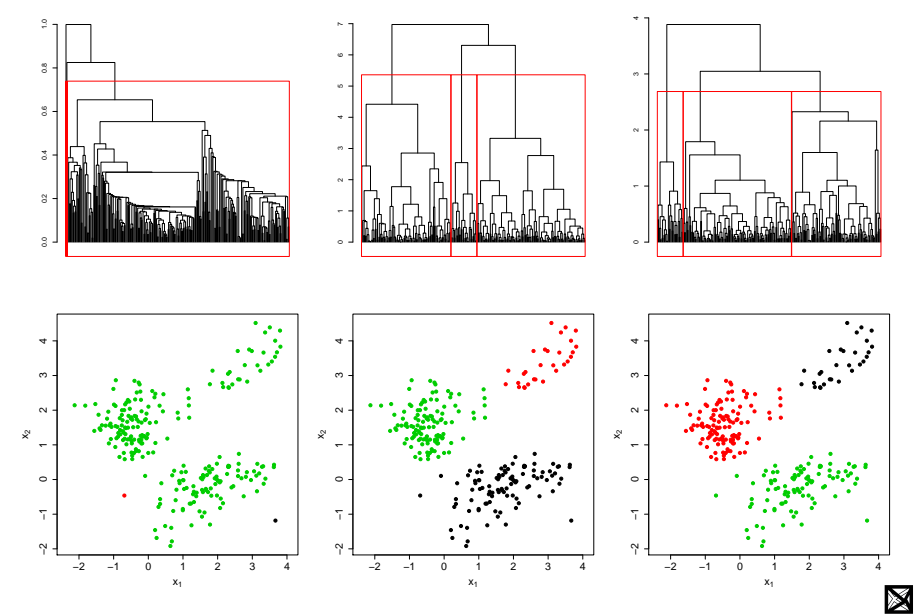

## **Esempi**

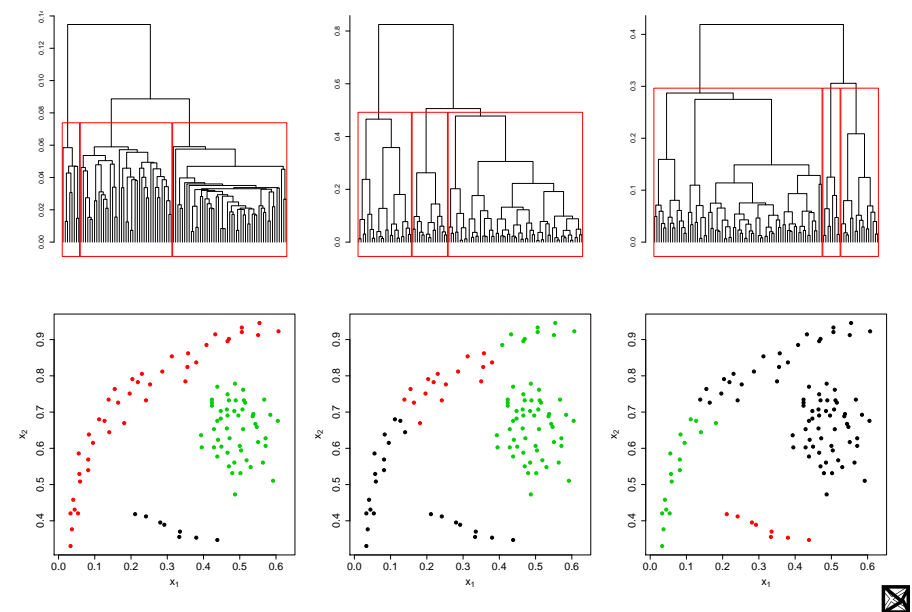

## **Legame medio: non invariate rispetto a trasformazioni monotone**

• Si consideri una trasformazione monotona crescente *f*

 $f(x) \leq f(y)$  se  $x \leq y$ 

- Cosa succede se consideriamo  $f(d_{ij})$  invece di  $d_{ij}$  come elementi della matrice di distanze/dissimilarità? Ad esempio se considero  $f(d_{ij}) = d_{ij}^2$ ?
- I risultati con il legame medio cambiano, mentre con il legame singolo o completo non cambiano

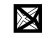

## **Metodo del legame del centroide**

Distanza/dissimilarità tra due gruppi *G<sup>I</sup>* e *G<sup>L</sup>*

$$
d(G_I, G_L) = d_2(\bar{x}_I, \bar{x}_L)
$$

dove

$$
\bar{x}_I = \begin{bmatrix} \frac{1}{n_I} \sum_{i:u_i \in G_I} x_{i1} \\ \cdots \\ \frac{1}{n_I} \sum_{i:u_i \in G_I} x_{ip} \end{bmatrix}
$$

è il vettore delle medie del gruppo *G<sup>I</sup>* e *n<sup>I</sup>* è la numerosità del gruppo *G<sup>I</sup>*

- $\bullet$  Input: la matrice di dati  $\frac{X}{n \times p}$  (utilizzabile solo se tutte le variabili sono quantitative)
- Può produrre inversioni
- Non invariate rispetto a trasformazioni monotone

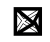

### **Legami: confronto**

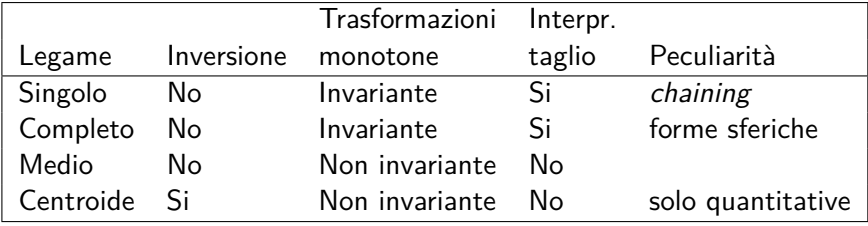

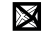